La GesondheetsApp vous permet de prendre des rendez-vous et de partager des documents, le tout depuis votre téléphone. Suivez les instructions ci-dessous et dites adieu à la paperasse.

## **Commencez chez vous**

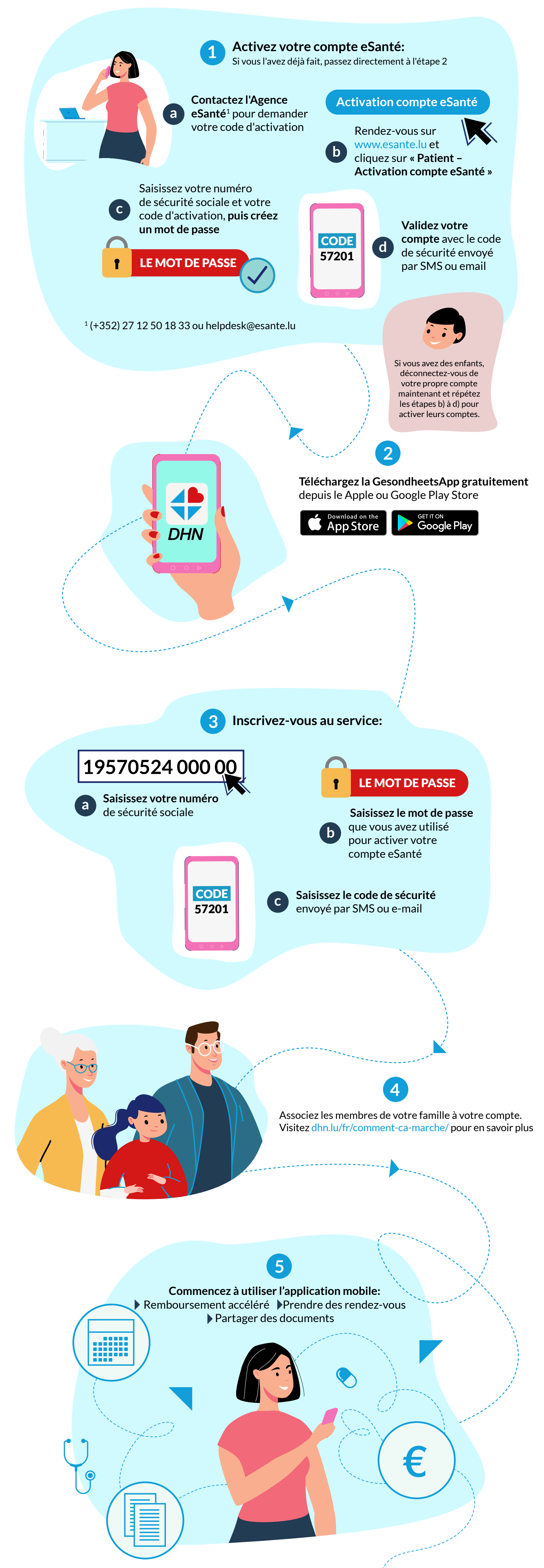